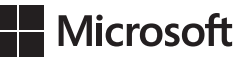

Mitch Tulloch

## Instalowanie i konfigurowanie Windows Server 2012 R2

Poradnik szkoleniowy

Przekład: Leszek Biolik

APN Promise, Warszawa 2014

## **Spis treści**

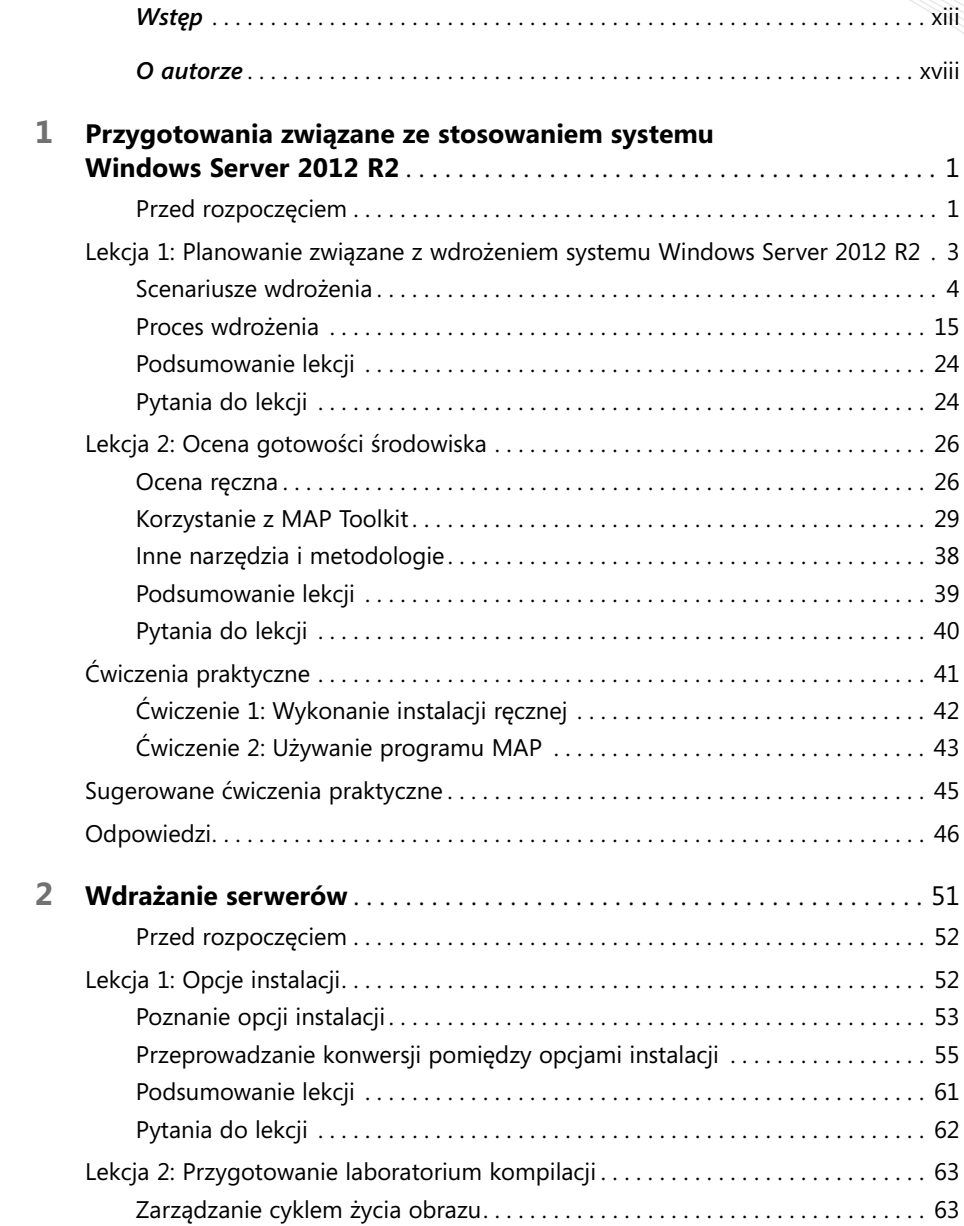

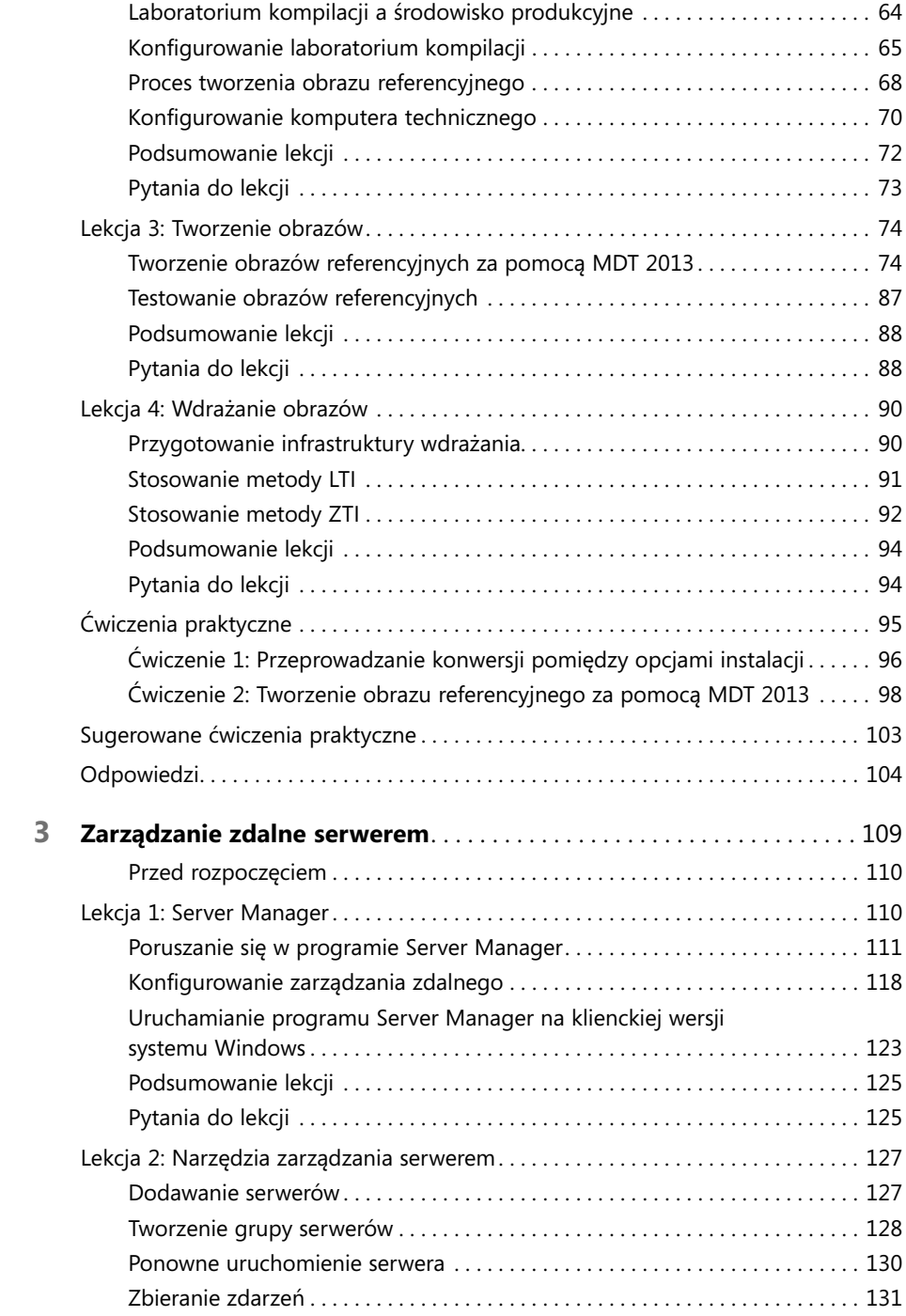

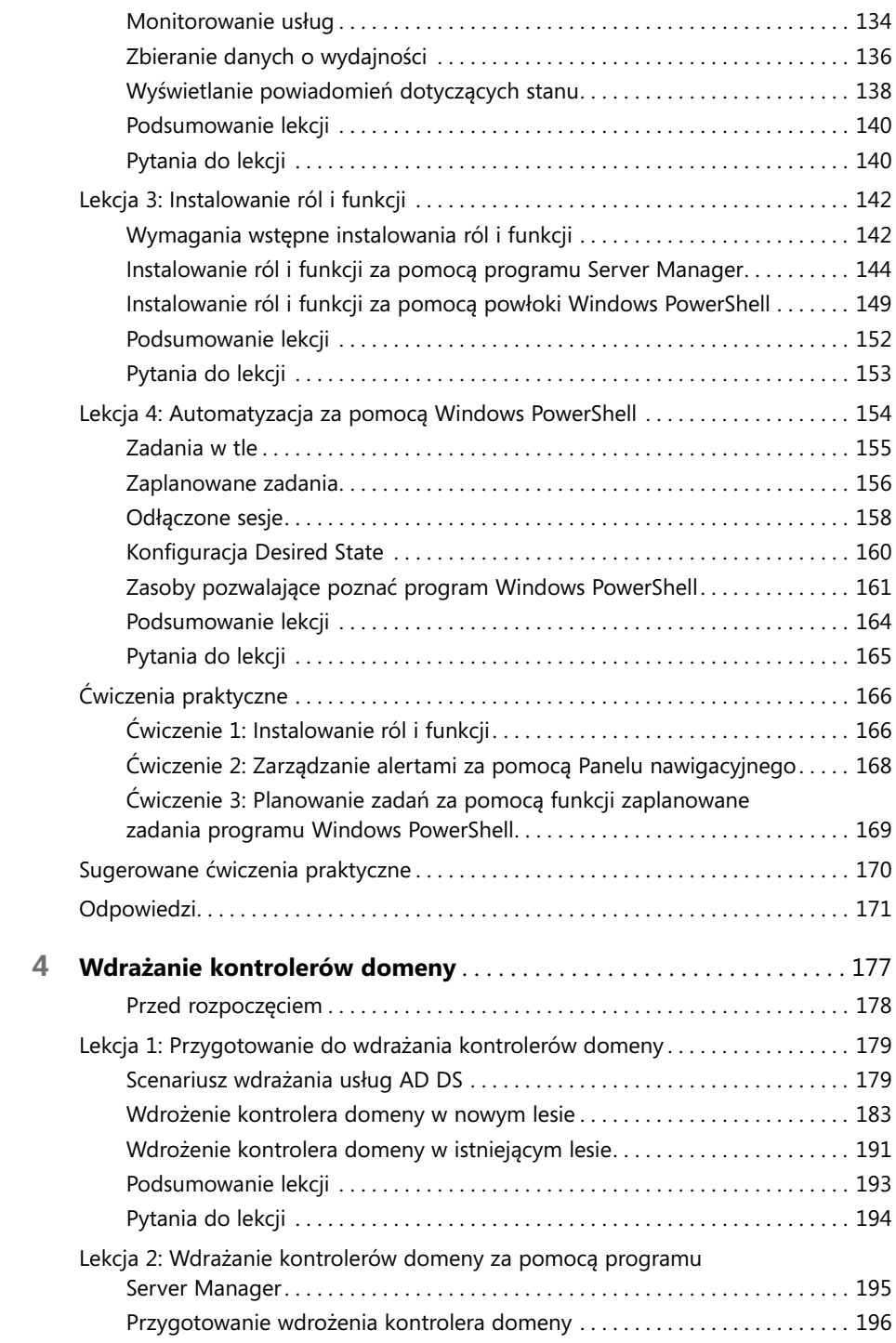

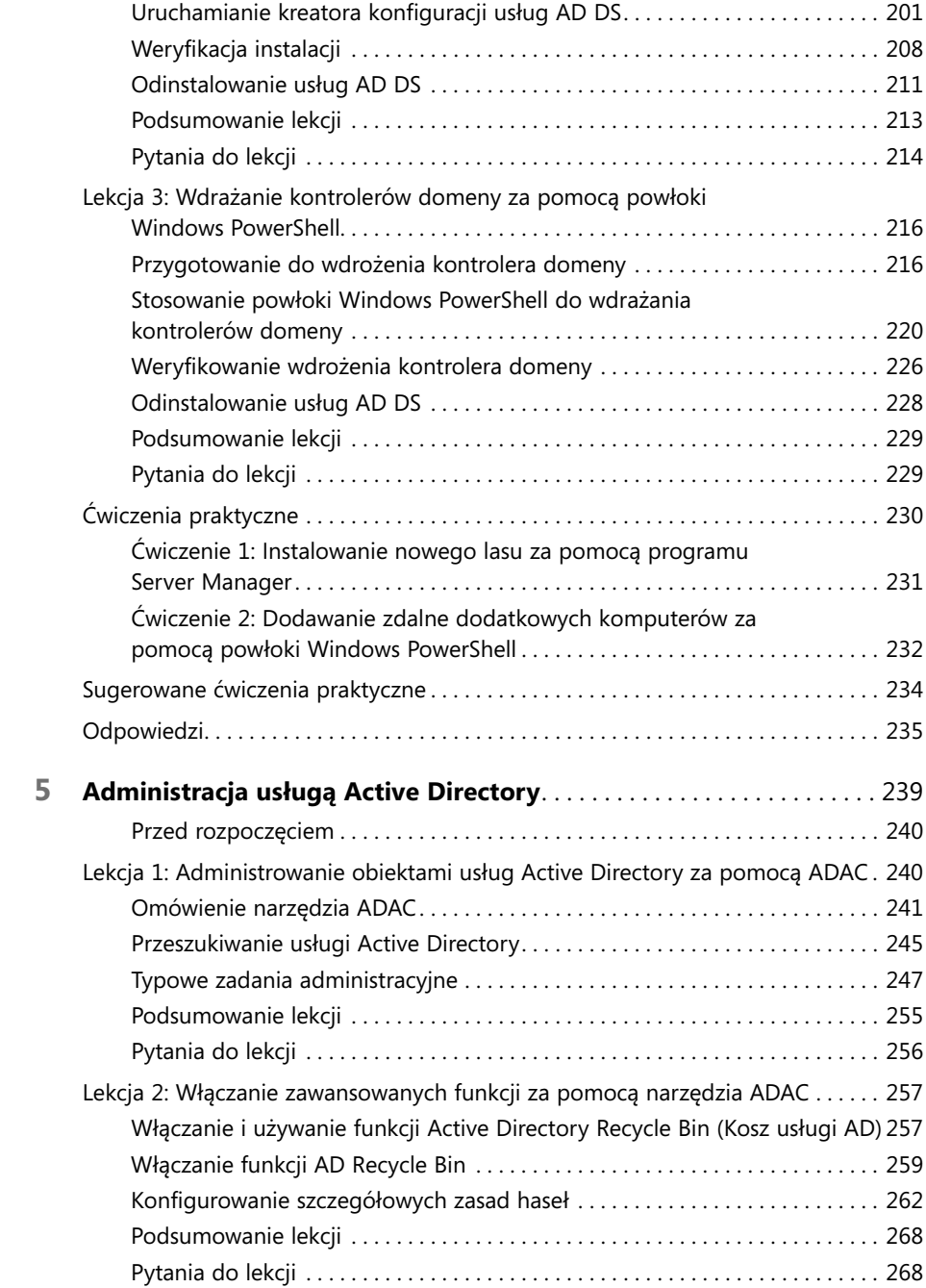

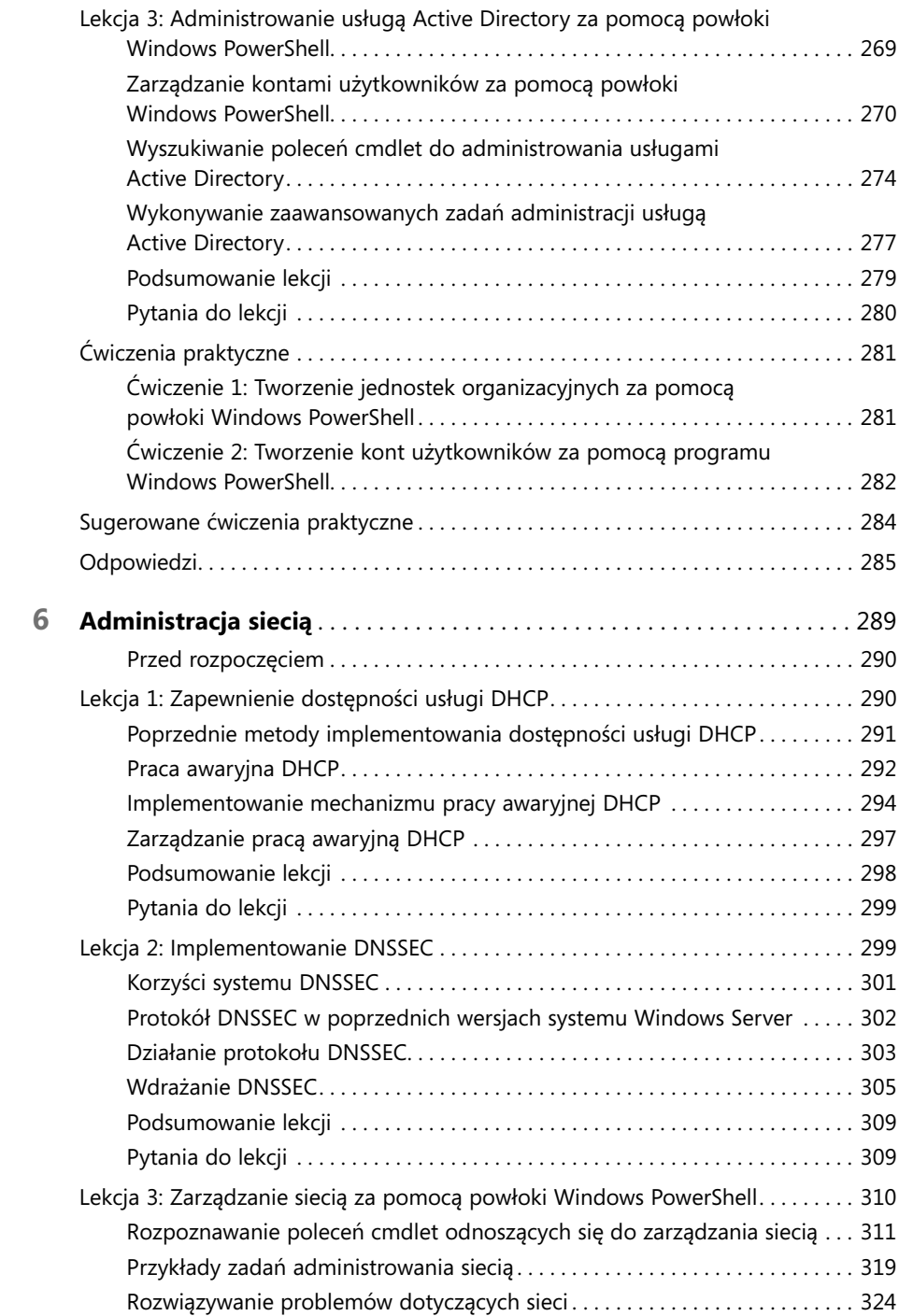

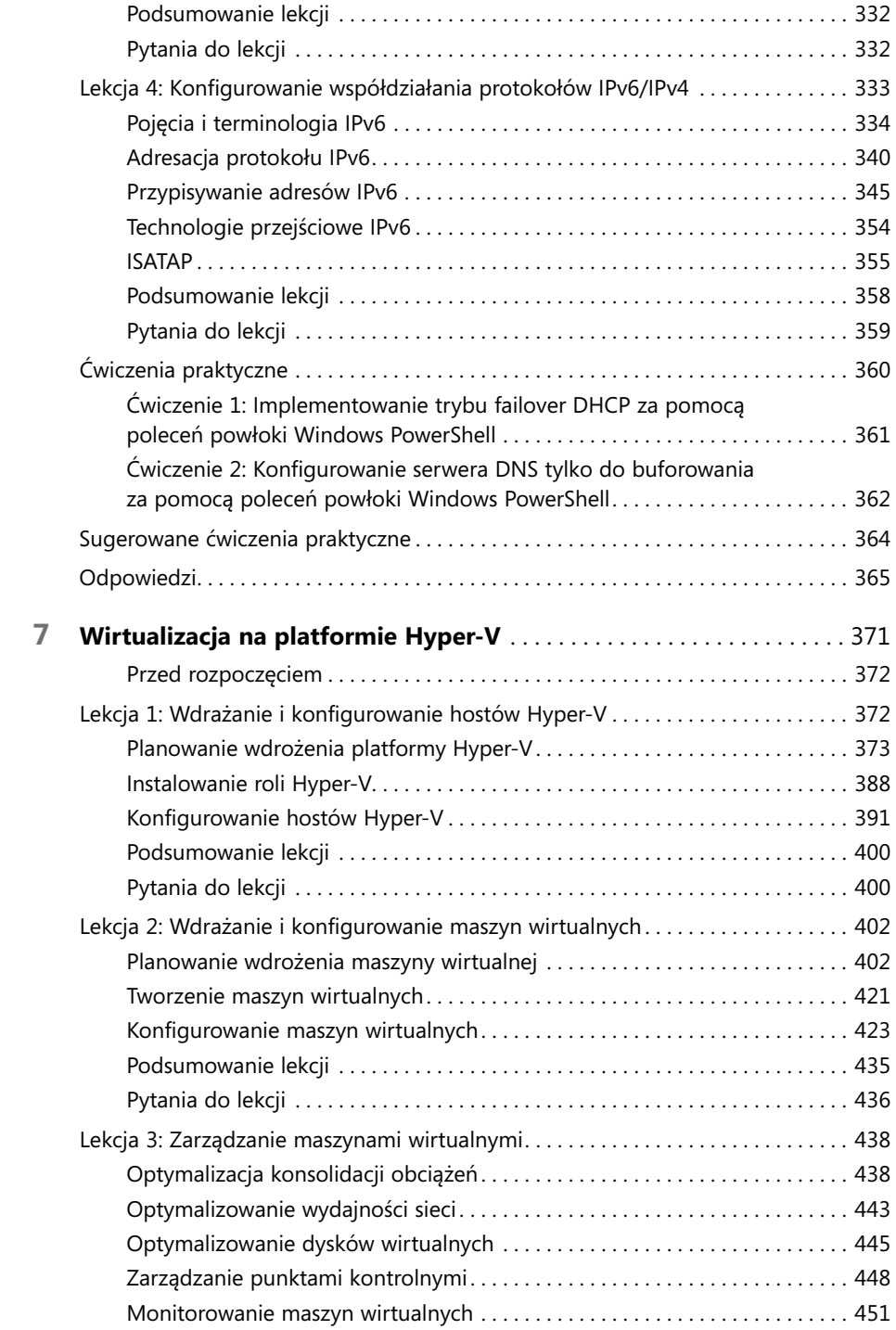

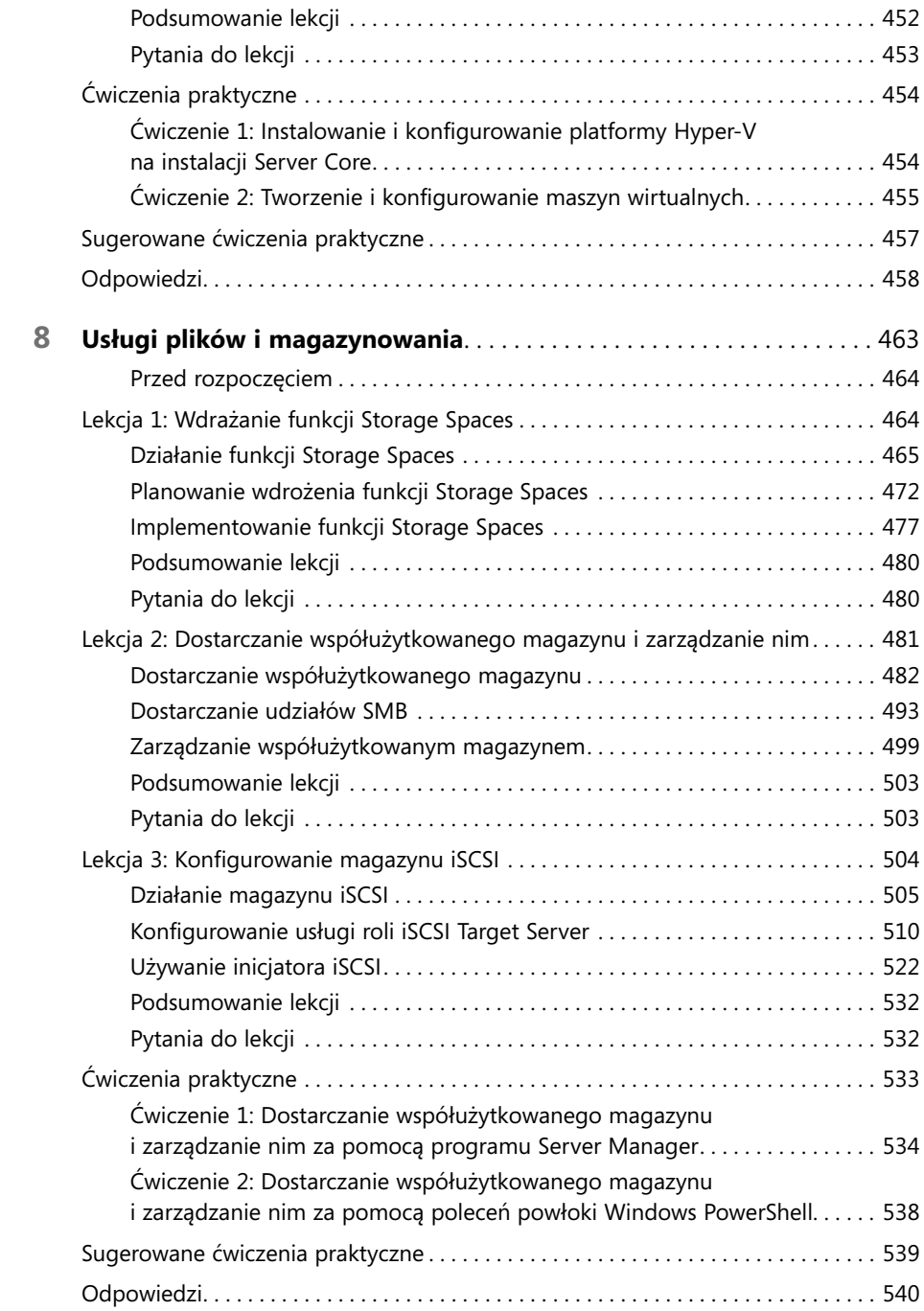

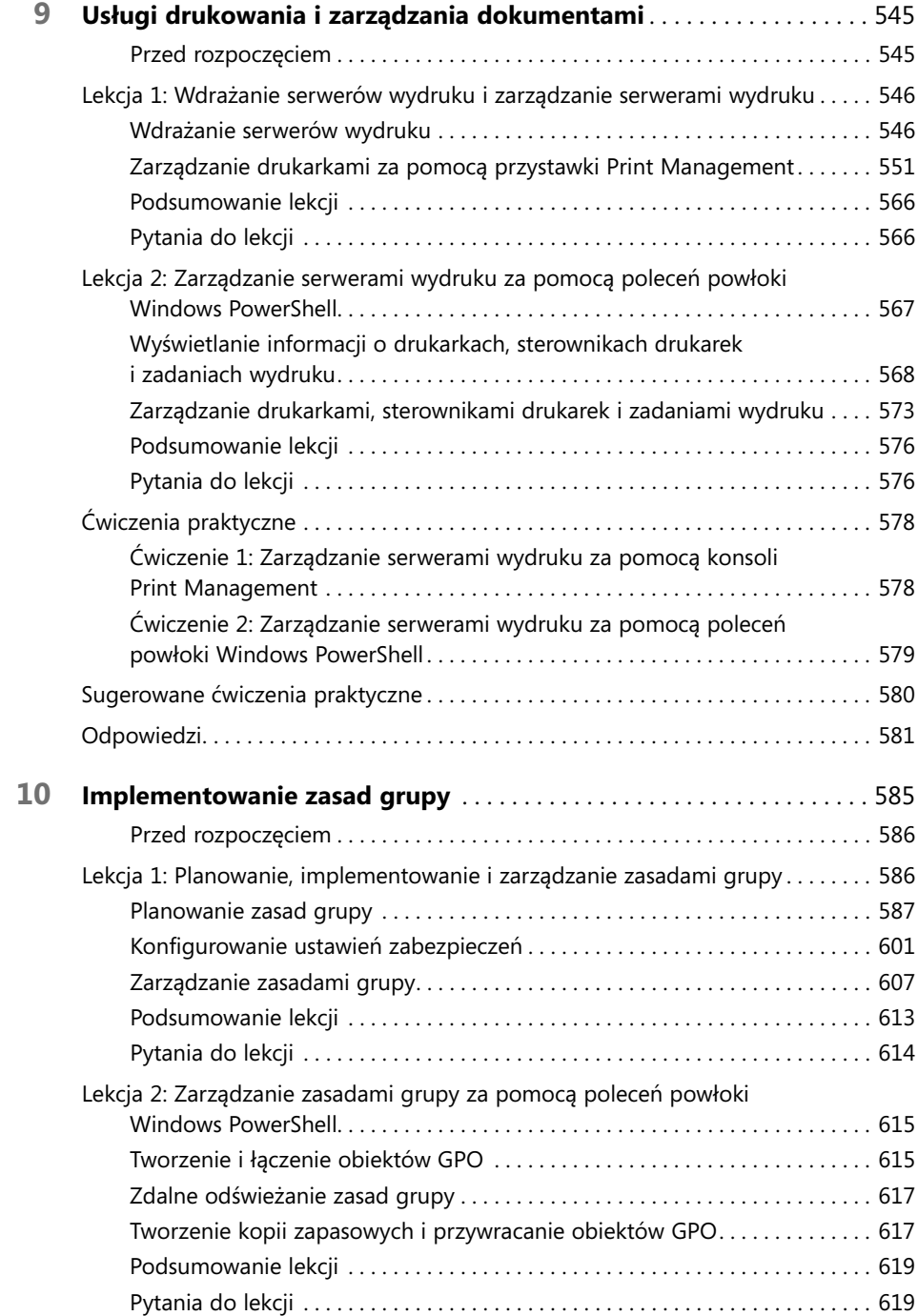

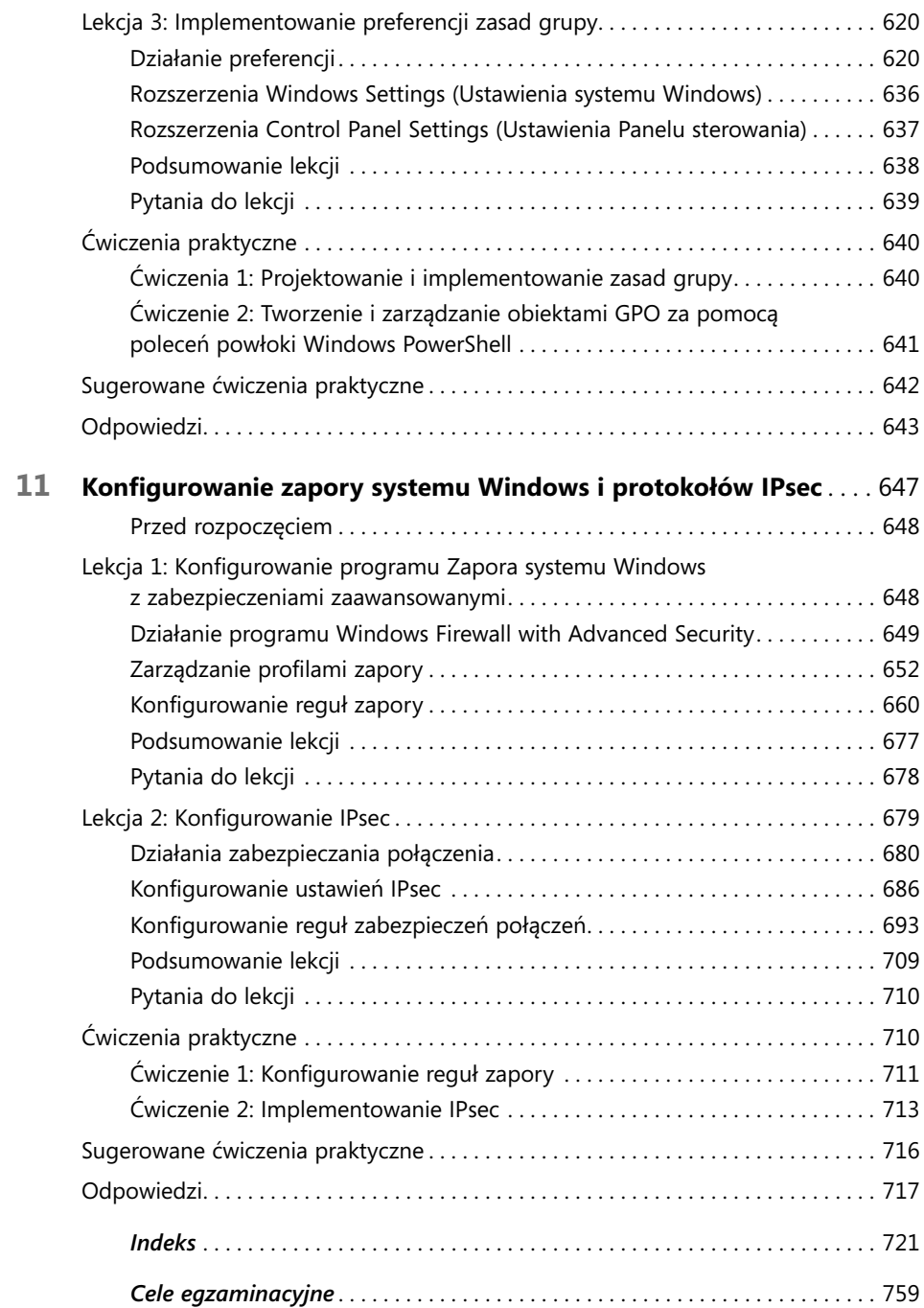